# **SYLABUS** – OPIS ZAJĘĆ/PRZEDMIOTU

### **I. Informacje ogólne**

- 1. Nazwa zajęć/przedmiotu: **Tłumaczenie wspomagane komputerowo (CAT)**
- 2. Kod zajęć/przedmiotu: **09-kbTWK-DU11**
- 3. Rodzaj zajęć/przedmiotu **obowiązkowy**
- 4. Kierunek studiów: **język niemiecki i komunikacja w biznesie**
- 5. Poziom studiów **II stopień**
- 6. Profil studiów **praktyczny**
- 7. Rok studiów (jeśli obowiązuje): I/1
- 8. Rodzaje zajęć i liczba godzin **30 h ĆW**
- 9. Liczba punktów ECTS: **4**
- 10. Imię, nazwisko, tytuł / stopień naukowy, adres e-mail prowadzącego zajęcia: **prof. UAM dr hab. Janusz Taborek**
- 11. Język wykładowy: **polski**
- 12. Zajęcia / przedmiot prowadzone zdalnie (e-learning) (tak [częściowo/w całości] / nie): **Kurs wspierający na platformie e-learningowej**

## **II. Informacje szczegółowe**

1. Cele zajęć/przedmiotu:

Celem zajęć jest przeszkolenie studentów w zakresie efektywnego wykorzystywania w pracy tłumacza narzędzi wspomagających tłumaczenie i zarządzanie terminologią (CAT)

2. Wymagania wstępne w zakresie wiedzy, umiejętności oraz kompetencji społecznych (jeśli obowiązują): **znajomość języka niemieckiego na poziomie co najmniej B2**

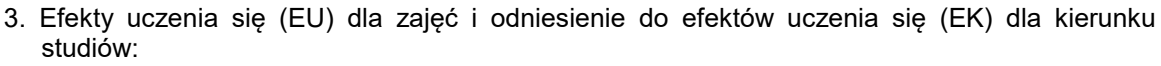

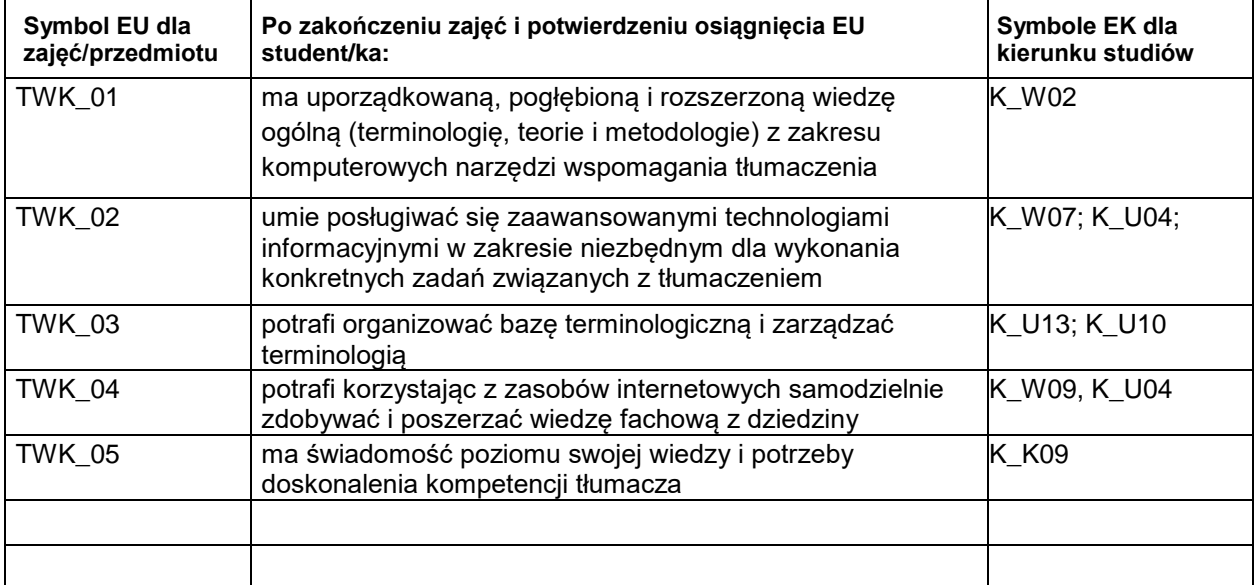

#### 4. Treści programowe zapewniające uzyskanie efektów uczenia się (EU) z odniesieniem do odpowiednich efektów uczenia się (EU) dla zajęć/przedmiotu

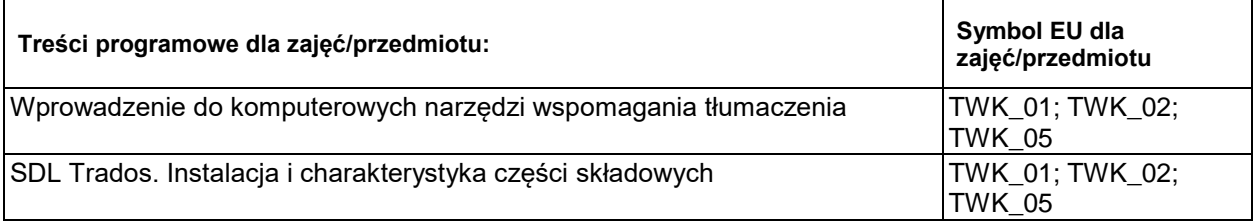

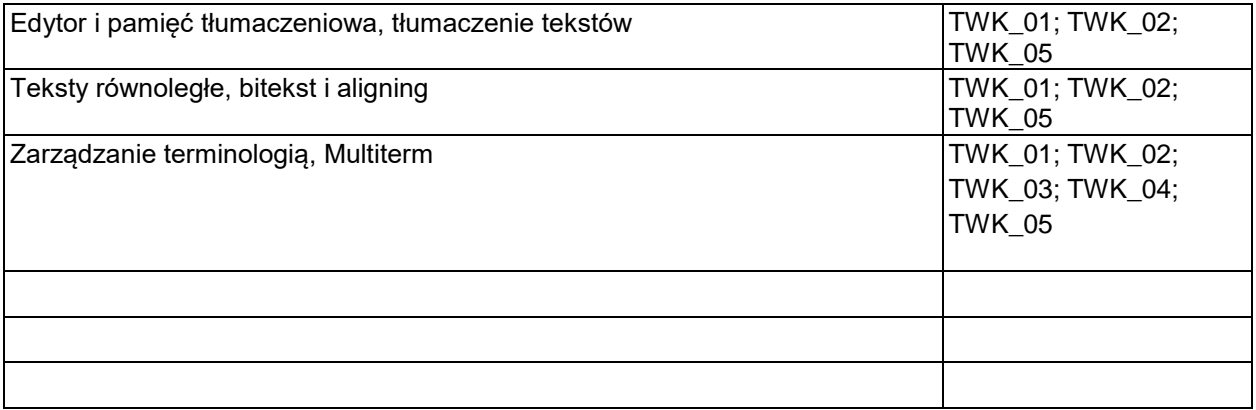

5. Zalecana literatura:

Bogucki, Łukasz. 2009. Tłumaczenie wspomagane komputerowo. Warszawa: Wydawnictwo PWN Dockhorn, Renate. *SDL Trados Studio 2019 für Einsteiger und Umsteiger*. Berlin: BDÜ Fachverlag Hofman-Delbor, Angebor/ Bartniczak, Marta. 2017. *Programiści i tłumacze. Wprowadzenie do lokalizacji oprogramowania.* Gliwice: Helion.

Praca zbiorowa. 2019. *Instalacja, konfiguracja i rozpoczęcie pracy. SDL Trados 2019. SDL Multiterm 2019*. Szczecin: LSD Software

## **III. Informacje dodatkowe**

1. Metody i formy prowadzenia zajęć umożliwiające osiągnięcie założonych EU (proszę wskazać z proponowanych metod właściwe dla opisywanych zajęć lub/i zaproponować inne)

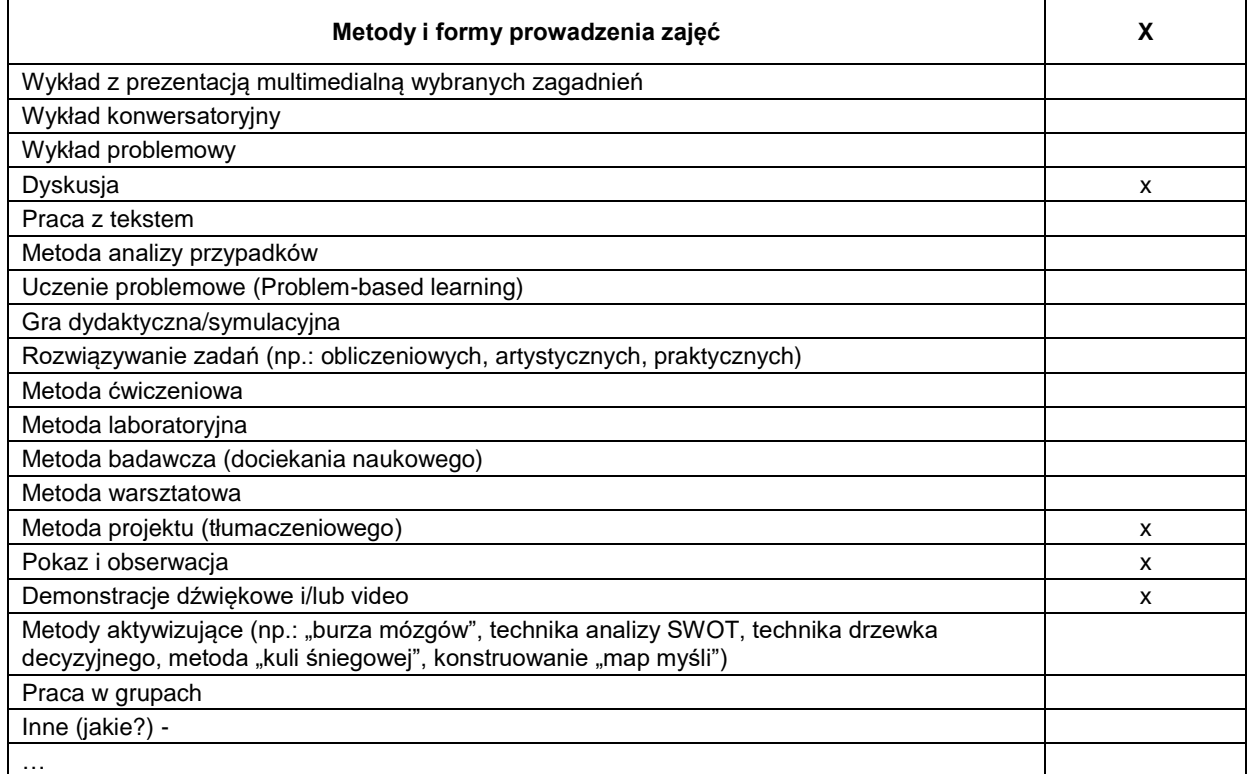

# 2. Sposoby oceniania stopnia osiągnięcia EU (proszę wskazać z proponowanych sposobów właściwe dla danego EU lub/i zaproponować inne)

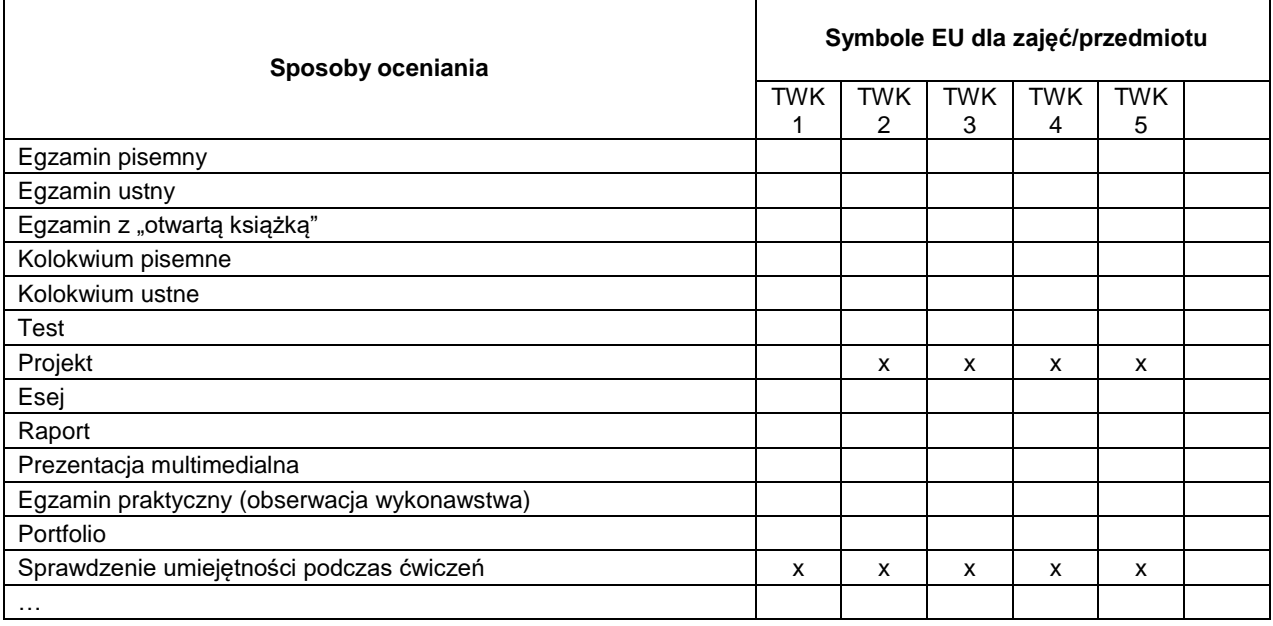

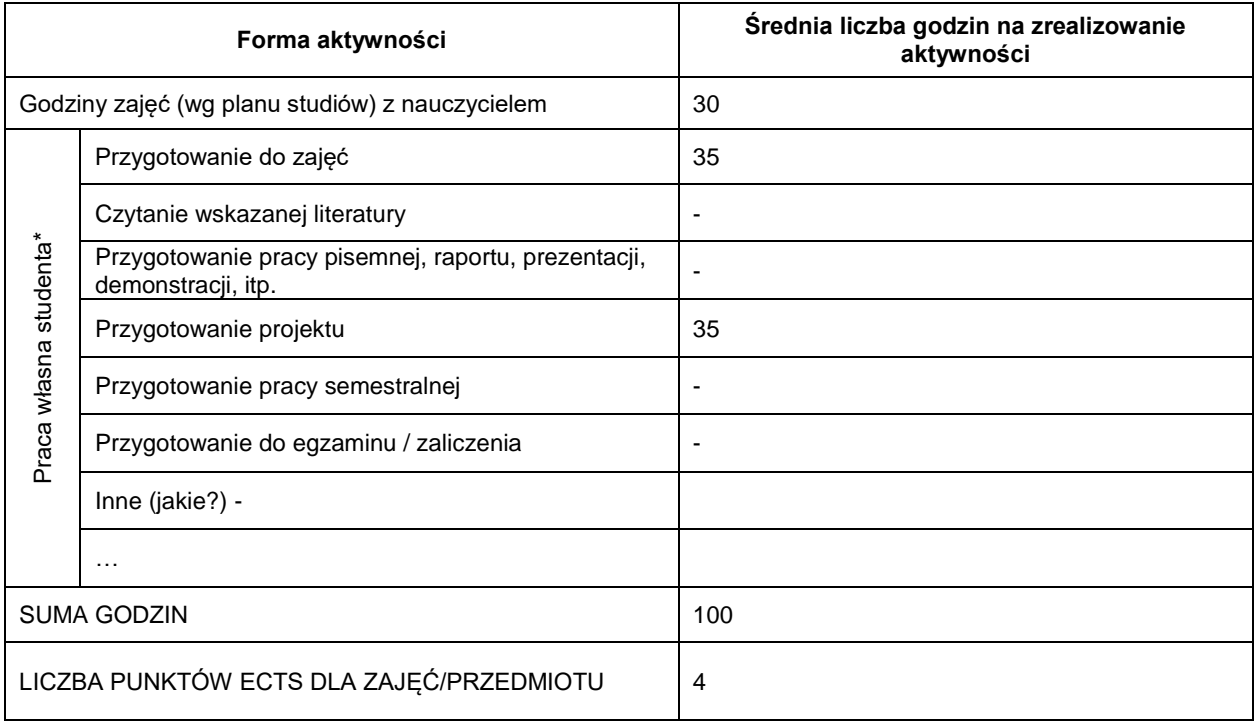

### 3. Nakład pracy studenta i punkty ECTS

\* proszę wskazać z proponowanych przykładów pracy własnej studenta właściwe dla opisywanych zajęć lub/i zaproponować inne

4. Kryteria oceniania

- 5,0 znakomita wiedza, umiejętności i kompetencje personalne i społeczne
- 4,5 bardzo dobra wiedza, umiejętności i kompetencje personalne i społeczne
- 4,0 dobra wiedza, umiejętności i kompetencje personalne i społeczne
- 3,5 zadowalająca wiedza, umiejętności i kompetencje personalne i społeczne, ale ze znacznymi niedociągnięciami
	- 3,0 zadowalająca wiedza, umiejętności i kompetencje personalne i społeczne, ale z licznymi błędami
	- 2,0 niezadowalająca wiedza, umiejętności i kompetencje personalne i społeczne